## Urząd Transportu Kolejowego

https://utk.gov.pl/pl/dokumenty-i-formularze/dsu/11173,Do-pobrania.html 20.05.2024, 10:27

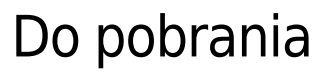

## PLIKI DO POBRANIA

[\[docx\] Wniosek o zatwierdzenie DSU \(38.49 KB\)](https://utk.gov.pl/download/1/28392/WniosekozatwierdzenieDSU.docx) [\[docx\] Wniosek o zatwierdzenie nowego wydania DSU i wygaszenie poprzedniej decyzji \(37.3 KB\)](https://utk.gov.pl/download/1/28393/WniosekozatwierdzenienowegowydaniaDSUiwygaszeniepoprzedniejdecyzji.docx) [\[docx\] Zgłoszenie zamiaru dokonania zmiany w DSU pojazdu niezarejestrowanego w NVR \(22.63 KB\)](https://utk.gov.pl/download/1/28395/ZgloszeniezamarudokonaniazmianywDSUpojazduniezarejestrowanegowNVR.docx) [\[docx\] Szablon DSU \(wzór\) \(847.72 KB\)](https://utk.gov.pl/download/1/73869/SzablonDSU.docx)